Министерство образования и науки Российской Федерации Муниципальное бюджетное общеобразовательное учреждение «Средняя общеобразовательная школа с. Ербогачен»

Рассмотрено на заседании МО «СОГЛАСОВАНО» Заместитель директора по УВР МБОУ СОШ с. Ербогачен Емельянова О. Ч.  $\kappa \longrightarrow 20$  r.

«УТВЕРЖДАЮ» Директор МБОУ СОШ с. Ербогачен \_\_\_\_\_\_\_\_\_ Н. А. Потапова Приказ  $N_2$  \_\_ от «  $\rightarrow$  20\_г

Потапова Наталья Александровна <sup>дага: 2</sup>

Подписано цифровой подписью: Потапова Наталья Александровна Дата: 2023.08.29 14:29:26

### **Дополнительная образовательная программа**

**«Компьютерная грамотность»**

**для обучающихся с умственной отсталостью 5-7 классов**

с. Ербогачен, 2022-2025

#### **Пояснительная записка**

Аппаратная база новых информационных технологий – это современные компьютеры.

Степень умения работать с новыми информационными технологиями во многом будет определять социальный статус человека. Полноценный член общества 21 века должен каждодневно и эффективно взаимодействовать с компьютерными информационными сетями. Это очень важно для обучающихся с ОВЗ /легкой умственной отсталостью/. В настоящий момент, создаваемая информация производится с помощью компьютеров и представлена в цифровом виде/ тексты, картинки, фильмы и т.д./. Основное назначение курса состоит в выполнении социального заказа современного общества, направленного на подготовку подрастающего поколения к полноценной работе в условиях глобальной информатизации всех сторон общественной жизни. Обучающиеся должны в процессе обучения получить общее представление о назначении функций основных устройств компьютера, познакомиться с основными видами прикладного программного обеспечения. Разнообразие применяемого прикладного программного обеспечения не только служит развитию умений общаться с компьютером, но и позволяет на практике показать им широту областей применения.

Посещая занятия, ребята смогут сделать первые шаги в изучении информационных технологий. Будущее докажет им необходимость этого, а занятия помогут им найти своё место в современном информационном мире. Информационные технологии и глобальная информационная сеть Интернет даёт возможность получать самую разнообразную информацию.

Программа для обучающихся с ОВЗ рассчитана на 34 часа. Состав участников кружка не более 10 человек, возраст 13-15 лет. Срок реализации один год.

#### **Цели программы:**

✓ Обучить работе в основных офисных пакетах и базовых программах MS Windows.

✓ Сформировать у учащихся умения владеть компьютером как средством решения практических задач;

✓ Воспитать информационную культуру.

### **Задачи:**

✓ формирование знаний о значении информатики и вычислительной техники в развитии общества и в изменении характера труда человека;

✓ формирование знаний об основных принципах работы компьютера, способах передачи информации;

✓ формирование умений и навыков самостоятельного использования компьютера в качестве средства для решения практических задач.

Программа предусматривает получение учащимися теоретических знаний и практического навыка работы на компьютере.

В основе программы лежит индивидуально - личностной ориентированный подход к обучающимся.

Программа построена на принципах:

✓ Доступности - при изложении материала учитываются психофизические особенности обучающихся. Материал располагается от простого к сложному. При необходимости допускается повторение части материала через некоторое время.

 $\checkmark$  Наглядности - человек получает через органы зрения почти в 5 раз больше информации, чем через слух, поэтому на занятиях используются как наглядные материалы, так и обучающие программы.

✓ Сознательности и активности - для активизации деятельности обучающихся используются такие формы обучения, как занятия-игры, проектная деятельность.

## **Личностные, метапредметные и предметные результаты освоения курса:**

**Личностными результатами** изучения курса «Компьютерная грамотность» является формирование следующих умений:

- Определять и высказывать под руководством учителя самые простые общие для всех людей правила поведения при сотрудничестве (этические нормы).
- В предложенных педагогом ситуациях общения и сотрудничества, опираясь на общие для всех простые правила поведения, делать выбор, при поддержке других участников группы и педагога, как поступить.

**Метапредметными результатами** изучения курса являются формирование следующих универсальных учебных действий (УУД).

Регулятивные УУД:

- Определять и формулировать цель деятельности на занятии с помощью учителя.
- Проговаривать последовательность действий.
- Учиться работать по предложенному учителем плану.
- Учиться совместно с учителем и другими учениками давать эмоциональную оценку деятельности группы на занятии. Познавательные УУД:
- Делать предварительный отбор источников информации.
- Добывать новые знания: находить ответы на вопросы, используя свой жизненный опыт и информацию, полученную на уроке.
- Перерабатывать полученную информацию: делать выводы в результате совместной работы всей группы.

Коммуникативные УУД:

- Донести свою позицию до других: оформлять свою мысль в устной и письменной речи. Слушать и понимать речь других.
- Совместно договариваться о правилах общения и поведения в школе и следовать им.
- Учиться выполнять различные роли в группе (лидера, исполнителя, критика).

#### **Предметными результатами** изучения курса являются

*формирование следующих умений:*

- самостоятельно создавать текстовый документ и рисунок;
- работать с компьютером, настраивать программу для работы;
- демонстрировать свою работу и защищать её.

*и приобретения следующих знаний:*

- необходимость программы Word, Paint, её возможности и область применения;
- как запустить программы и установить самостоятельно необходимые рабочие панели;
- способы создания документов и изображений;
- все возможности добавления таблиц, рисунков.

В качестве основной **формы организации учебных занятий** используется выполнение учащимися практических работ за компьютером (компьютерный практикум). Роль учителя состоит в небольшом по времени объяснении нового материала и постановке задачи, а затем консультировании учащихся в процессе выполнения ими практической работы.

В работе по данной программе наиболее эффективным будет использование проблемных методов обучения. Кроме разработки проектов под руководством учителя, учащимся предлагаются практические задания для самостоятельного выполнения.

В результате работы по программе у школьников развиваются коммуникативные навыки, средства эмоционального самовыражения и проблемность мышления.

## **Содержание изучаемого курса**

Введение.

Техника безопасности. Основные устройства компьютера, их назначение.

Раздел 1. Графические возможности компьютера.

Программа Проводник. Графический интерфейс и его объекты. Работа с окнами графического интерфейса. Назначение графических редакторов. Типовые действия с объектами. Инструменты графического редактора. Обучающийся должен уметь: создавать и редактировать любой графический объект; осуществлять действия с фрагментом и с рисунком в целом.

Раздел 2.Текстовый процессор Мicrosoft Word.

Текстовый процессор Мicrosoft Word: назначение и основные функции. Этапы подготовки документа на компьютере. Обучающийся должен уметь: загрузить текстовый процессор; управлять документами (создавать, сохранять, открывать, закрывать и сливать документы); набирать документы; использовать различные шрифты и устанавливать для них параметры; работать с блоками (выделять, копировать, перемещать, удалять); создавать таблицы и списки и оформлять их; вставлять объекты в документ с помощью буфера обмена.

# **Учебно-тематический план**

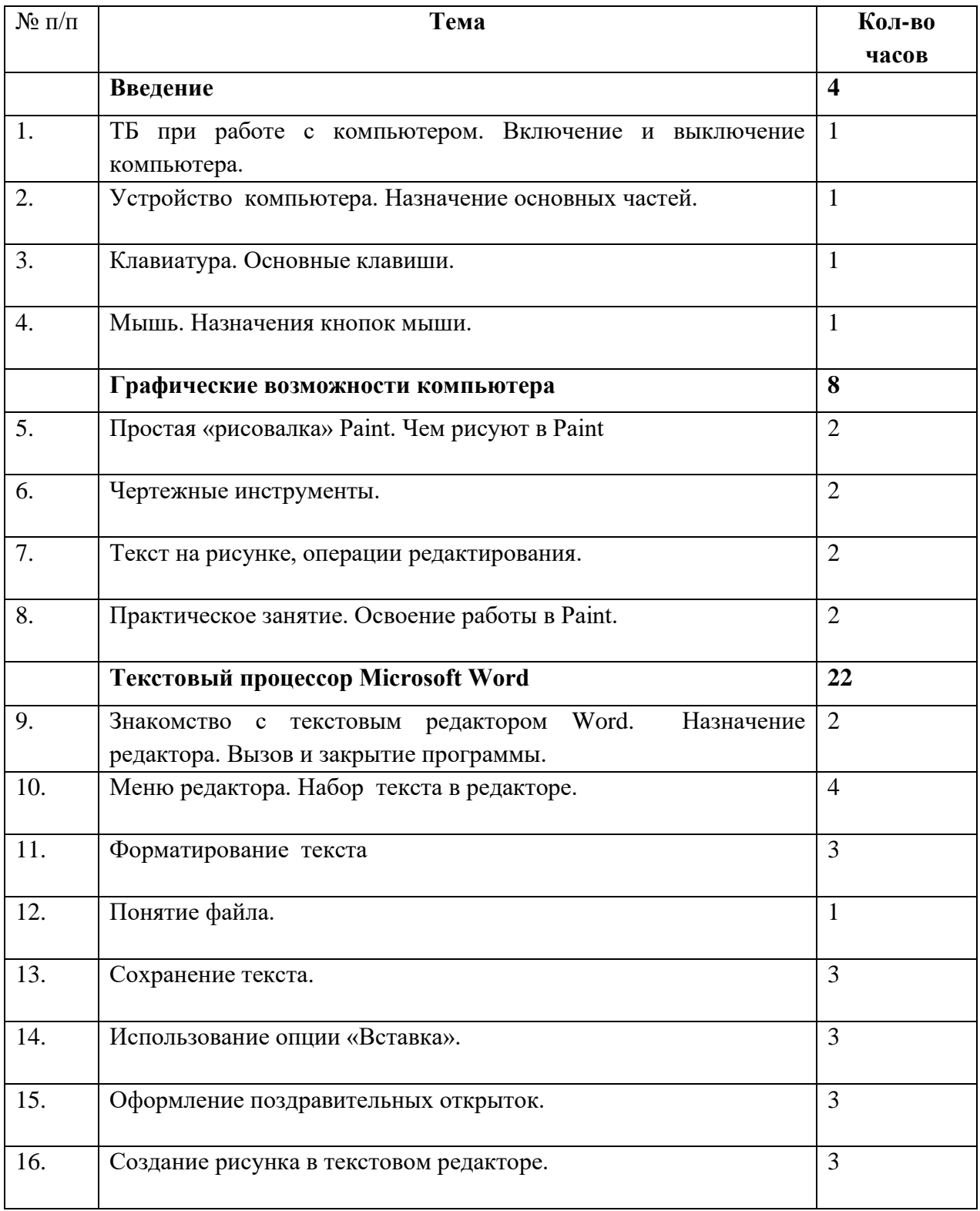

# **СПИСОК ЛИТЕРАТУРЫ**

## Литература для преподавателя:

- 1. Агеева И.Д. Занимательные материалы по информатике и математике. Методическое пособие. – М.: ТЦ Сфера, 2006.
- 2. Intel «Обучение для будущего» (при поддержке Microsoft). Под ред.Е.Н. Ястребцевой, Я.С.Быховского. - Учебное пособие. – 4-е изд., исп.- М.: Изд. торговый дом «Русская редакция», 2004.
- 3. Воронкова О.Б. Информатика: методическая копилка преподавателя. Ростов н /Д: Феникс, 2007.
- 4. Денисов А. Интернет: самоучитель. СПб: Питер, 2000.
- 5. Информатика в схемах и таблицах/ авт.-сост. И.Ю.Гусева СПб. Тригон, 2005.
- 6. Новейший самоучитель по работе в Интернете/Под.ред.С.Симоновича. -М.: Десс; Инфорком-Пресс, 2000.
- 7. Симонович С.В., Евсеев Г.А., Алексеев А.Г. Специальная информатика: Учебное пособие. – М.: АСТ-ПРЕСС КНИГА, 2005.

# Литература для обучащихся:

1. Хорошева И., Сапожников А. Основы работы на ПК/Windows XP/: Практический курс для начинающего пользователя - М.: Общество «Знание» России, 2003.